# No "Game over" for the Winnti Group

**welivesecurity.com[/2020/05/21/no-game-over-winnti-group](https://www.welivesecurity.com/2020/05/21/no-game-over-winnti-group/)** 

#### Mathieu Tartare, Martin Smolár May 21, 2020

In February 2020, we discovered a new, modular backdoor, which we named PipeMon. Persisting as a Print Processor, it was used by the Winnti Group against several video gaming companies that are based in South Korea and Taiwan and develop MMO (Massively Multiplayer Online) games. Video games developed by these companies are available on popular gaming platforms and have thousands of simultaneous players.

In at least one case, the malware operators compromised a victim's build system, which could have led to a supply-chain attack, allowing the attackers to trojanize game executables. In another case, the game servers were compromised, which could have allowed the attackers to, for example, manipulate in-game currencies for financial gain.

The Winnti Group, active since at least 2012, is responsible for high-profile supply-chain attacks against the software industry, leading to the distribution of trojanized software (such as [CCleaner,](https://www.welivesecurity.com/2017/09/21/cconsiderations-on-ccleaner-incident/) ASUS [LiveUpdate](https://www.welivesecurity.com/2019/03/11/gaming-industry-scope-attackers-asia/) and multiple video games) that is then used to [compromise](https://www.welivesecurity.com/2020/01/31/winnti-group-targeting-universities-hong-kong/) more victims. Recently, ESET researchers also discovered a campaign of the Winnti Group targeting several Hong Kong universities with ShadowPad and Winnti malware.

#### *About the "Winnti Group" naming:*

We have chosen to keep the name "Winnti Group" since it's the name first used to identify it, in 2013, by Kaspersky. Since Winnti is also a malware family, we always write "Winnti Group" when we refer to the malefactors behind the attacks. Since 2013, it has been demonstrated that Winnti is only one of the many malware families used by the Winnti *Group.*

# Attribution to the Winnti Group

Multiple indicators led us to attribute this campaign to the Winnti Group. Some of the C&C domains used by PipeMon were used by Winnti malware in previous campaigns mentioned in our white paper on the Winnti Group [arsenal](https://www.welivesecurity.com/2019/10/14/connecting-dots-exposing-arsenal-methods-winnti/). Besides, Winnti malware was also found in 2019 at some of the companies that were later compromised with PipeMon.

In addition to Winnti malware, a custom AceHash (a credential harvester) binary found at other victims of the Winnti Group, and signed with a well-known stolen certificate used by the group (Wemade IO), was also used during this campaign.

The certificate used to sign the PipeMon installer, modules and additional tools is linked to a video game company that was compromised in a [supply-chain](https://www.welivesecurity.com/2019/03/11/gaming-industry-scope-attackers-asia/) attack in late 2018 by the Winnti Group and was likely stolen at that time.

Interestingly, PipeMon modules are installed in %SYSTEM32%\spool\prtprocs\x64\; this path was also used in the past to drop the second stage of the [trojanized](https://www.crowdstrike.com/blog/in-depth-analysis-of-the-ccleaner-backdoor-stage-2-dropper-and-its-payload/) CCleaner.

Additionally, compromising a software developer's build environment to subsequently compromise legitimate application is a known modus operandi of the Winnti Group.

# Targeted companies

Companies targeted in this campaign are video game developers, producing MMO games and based in South Korea and Taiwan. In at least one case, the attackers were able to compromise the company's build orchestration server, allowing them to take control of the automated build systems. This could have allowed the attackers to include arbitrary code of their choice in the video game executables.

ESET contacted the affected companies and provided the necessary information to remediate the compromise.

## Technical analysis

Two different variants of PipeMon were found at the targeted companies. Only for the more recent variant were we able to identify the first stage which is responsible for installing and persisting PipeMon.

## First stage

PipeMon's first stage consists of a password-protected RARSFX executable embedded in the .rsrc section of its launcher. The launcher writes the RARSFX to setup0.exe in a directory named with a randomly generated, eightcharacter, ASCII string located in the directory returned by GetTempPath. Once written to disk, the RARSFX is executed with CreateProcess by providing the decryption password in an argument, as follows:

#### setup0.exe -p\*IT/PMR{IT2^LWJ\*

Note that the password is different with each sample.

The content of the RARSFX is then extracted into %TMP%\RarSFX0 and consists of the following files:

- CrLnc.dat Encrypted payload
- Duser.dll Used for UAC bypass
- osksupport.dll Used for UAC bypass
- PrintDialog.dll Used for the malicious print processor initialization
- PrintDialog.exe Legitimate Windows executable used to load PrintDialog.dll
- setup.dll Installation DLL
- setup.exe Main executable

Note that in the event of a folder name collision, the number at the end of the RarSFX0 string is incremented until a collision is avoided. Further, not all these files are necessarily present in the archive, depending on the installer.

Once extracted, setup.exe is executed without arguments. Its sole purpose is to load setup.dll using LoadLibraryA. Once loaded, setup.dll checks whether an argument in the format -x:n (where n is an integer) was provided; the mode of operation will be different depending on the presence of n. Supported arguments and their corresponding behavior are shown in Table 1. setup.exe is executed without arguments by the RARSFX, and checks whether it's running with elevated privileges. If not, it will attempt to obtain such privileges using token [impersonation](https://attack.mitre.org/techniques/T1134/) if the version of Windows is below Windows 7 build 7601; otherwise it will attempt different UAC bypass [techniques](https://github.com/hfiref0x/UACME), allowing installation of the payload loader into one of:

- C:\Windows\System32\spool\prtprocs\x64\DEment.dll
- C:\Windows\System32\spool\prtprocs\x64\EntAppsvc.dll
- C:\Windows\System32\spool\prtprocs\x64\Interactive.dll

depending on the variant. Note that we weren't able to retrieve samples related to Interactive.dll.

*Table 1.* setup.exe *supported arguments and their corresponding behavior.*

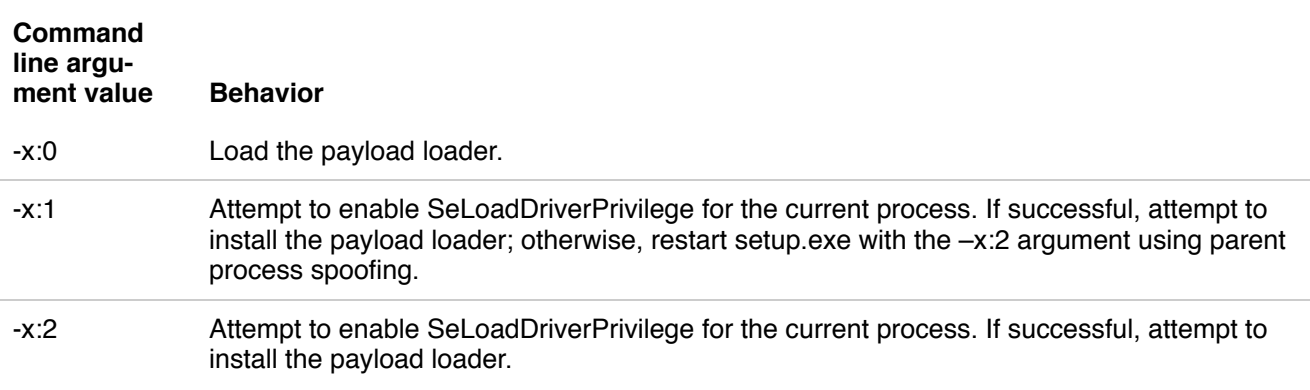

This loader is stored encrypted within setup.dll, which will decrypt it before writing it to the aforementioned location.

#### Persistence using Windows Print Processors

The location where the malicious DLL is dropped was not chosen randomly. This is the path where Windows Print [Processors](https://docs.microsoft.com/en-us/windows/win32/printdocs/print-processor) are located and setup.dll registers the malicious DLL loader as an alternative Print Processor by setting one of the following registry values:

HKLM\SYSTEM\ControlSet001\Control\Print\Environments\Windows x64\Print Processors\PrintFiiterPipelineSvc\Driver = "DEment.dll"

or

HKLM\SYSTEM\CurrentControlSet\Control\Print\Environments\Windows x64\Print Processors\lltdsvc1\Driver = "EntAppsvc.dll"

depending on the variant. Note the typo in PrintFiiterPipelineSvc (which has no impact on the Print Processor installation since any name can be used).

After having registered the Print Processor, PipeMon restarts the print spooler service (spoolsv.exe). As a result, the malicious print process is loaded when the spooler service starts. Note that the Print Spooler service starts at each PC startup, which ensures persistence across system resets.

This technique is really similar to the Print Monitor [persistence](https://attack.mitre.org/techniques/T1013/) technique (being used by [DePriMon,](https://www.welivesecurity.com/2019/11/21/deprimon-default-print-monitor-malicious-downloader/) for example) and, to our knowledge, has not been documented previously.

Additionally, the encrypted payload, CrLnc.dat, extracted from the RARSFX is written to the registry at the following location, depending on the installer:

- HKLM\SOFTWARE\Microsoft\Print\Components\DC20FD7E-4B1B-4B88-8172-61F0BED7D9E8
- HKLM\SOFTWARE\Microsoft\Print\Components\A66F35-4164-45FF-9CB4-69ACAA10E52D

This encrypted registry payload is then loaded, decrypted and executed by the previously registered Print Processor library. The whole PipeMon staging and persistence is shown in Figure 1.

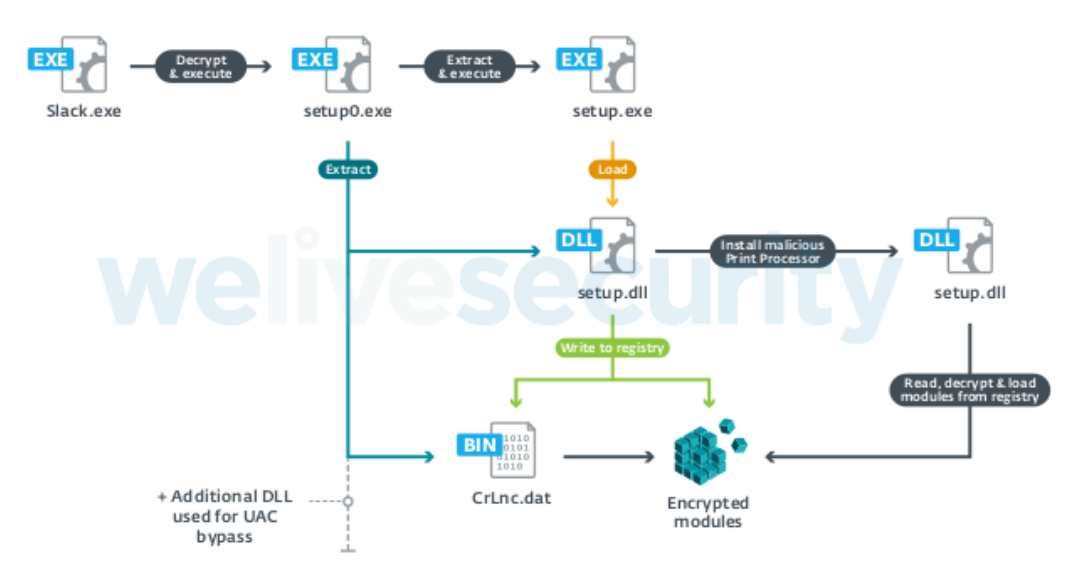

*Figure 1. PipeMon staging and persistence*

# PipeMon

We named this new implant PipeMon because it uses multiple named pipes for inter-module communication and according to its PDB path, the name of the Visual Studio project used by its developer is "Monitor".

As mentioned previously, two different PipeMon variants were found. Considering the first variant, we couldn't retrieve the installer; thus, we don't know for sure the persistence technique that was used. But considering that this first variant of PipeMon was also located in the Print Processor directory, it's likely that the same persistence mechanism was used.

#### Original variant

PipeMon is a modular backdoor where each module is a single DLL exporting a function called IntelLoader and is loaded using a [reflective](https://github.com/stephenfewer/ReflectiveDLLInjection/blob/master/dll/src/ReflectiveLoader.c) loading technique. Each module exhibits different functionalities that are shown in Table 2.

The loader, responsible for loading the main modules (ManagerMain and GuardClient) is Win32CmdDll.dll and is located in the Print Processors directory. The modules are stored encrypted on disk at the same location with inoffensive-looking names such as:

- banner.bmp
- certificate.cert
- License.hwp
- JSONDIU7c9djE
- D8JNCKS0DJE
- B0SDFUWEkNCj.logN

Note that .hwp is the extension used by Hangul Word Processor from Hangul Office, which is very popular in South Korea.

The modules are RC4 encrypted and the decryption key Com!123Qasdz is hardcoded into each module. Win32CmDll.dll decrypts and injects the ManagerMain and GuardClient modules. The ManagerMain module is responsible for decrypting and injecting the Communication module, while the GuardClient module will ensure that the Communication module is running and reload it if necessary. An overview of how PipeMon operates is shown in Figure 2.

Win32CmDll.dll first tries to inject the ManagerMain and GuardClient modules into a process with one of the following names: lsass.exe, wininit.exe or lsm.exe. If that fails, it tries to inject into one of the registered windows services processes, excluding processes named spoolsv.exe, ekrn.exe (ESET), avp.exe (Kaspersky) or dllhost.exe. As a last option, if everything else failed, it tries to use the processes taskhost.exe, taskhostw.exe or explorer.exe.

The process candidates for Communication module injection must be in the TCP connection table with either 0.0.0.0 as the local address, or an ESTABLISHED connection and owning a LOCAL SERVICE token. These conditions are likely used to hide the Communication module into a process that is already communicating over the network so that the traffic from the Communication module would seem inconspicuous and possibly also whitelisted in the firewall. If no process meets the previous requirements, the ManagerMain module tries to inject the Communication module into explorer.exe. Processes belonging to the Windows Store Apps and processes named egui.exe (ESET) and avpui.exe (Kaspersky) are ignored from the selection.

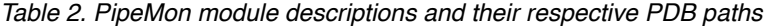

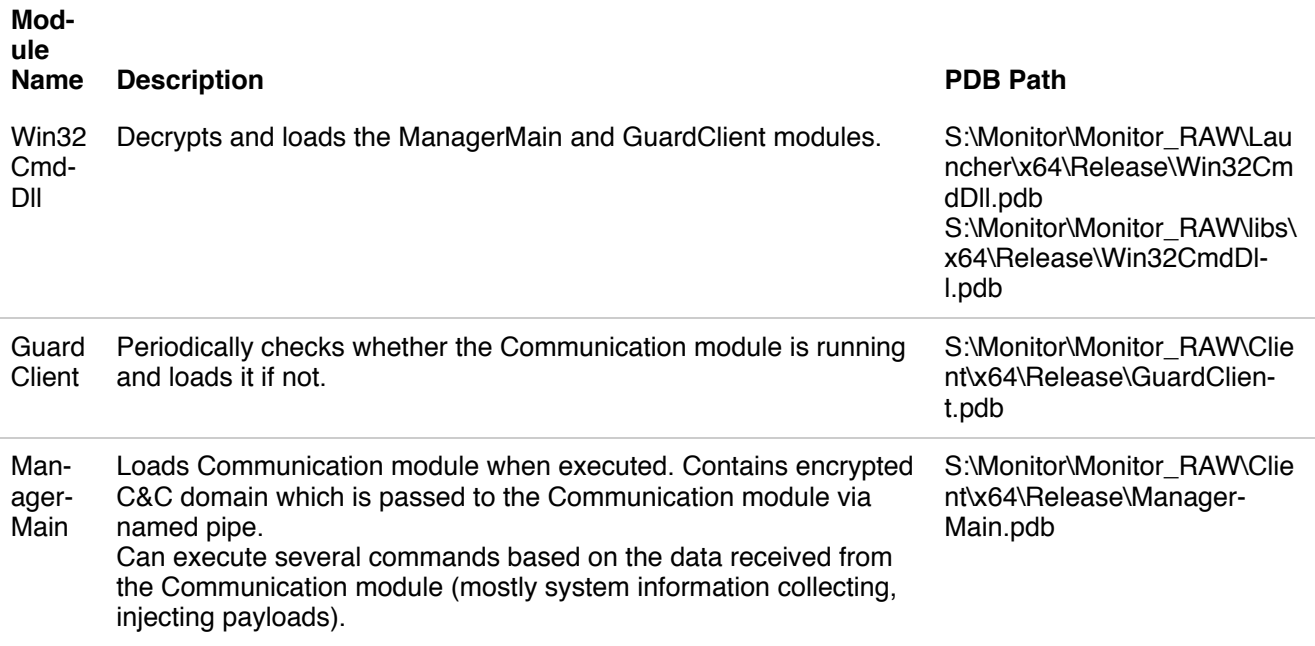

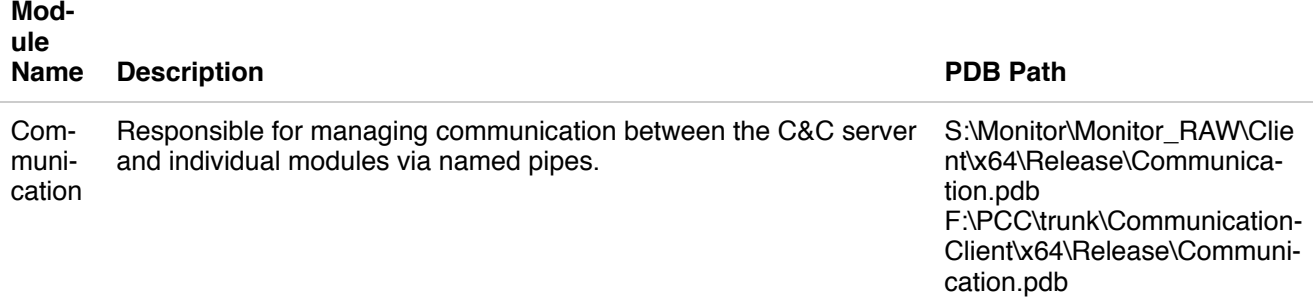

Additional modules can be loaded on-demand using dedicated commands (see below), but unfortunately, we weren't able to discover any of them. The names of these modules are an educated guess based on the named pipes used to communicate with them:

- Screen
- Route
- CMD
- InCmd
- File

#### **Inter-module communication**

Inter-module communication is performed via named pipes, using two named pipes per communication channel between each individual module, one for sending and one for receiving. Table 3 lists the communication channels and their corresponding named pipes.

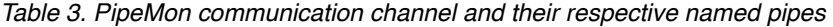

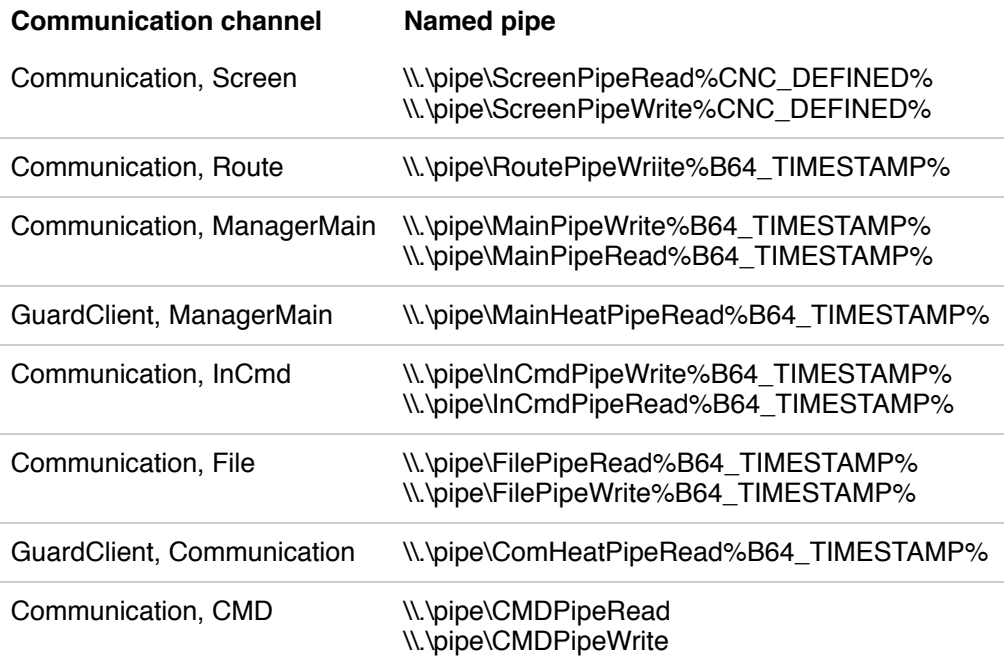

The %CNC\_DEFINED% string is received from the C&C server and %B64\_TIMESTAMP% variables are base64 encoded timestamps such as the ones shown in Table 4.

*Table 4. Example timestamps used with named pipes*

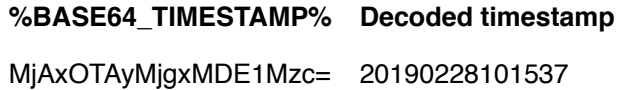

- **%BASE64\_TIMESTAMP% Decoded timestamp**
- MjAxOTA1MjEyMzU2MjQ= 20190521235624

MjAxOTExMjExMjE2MjY= 20191121121626

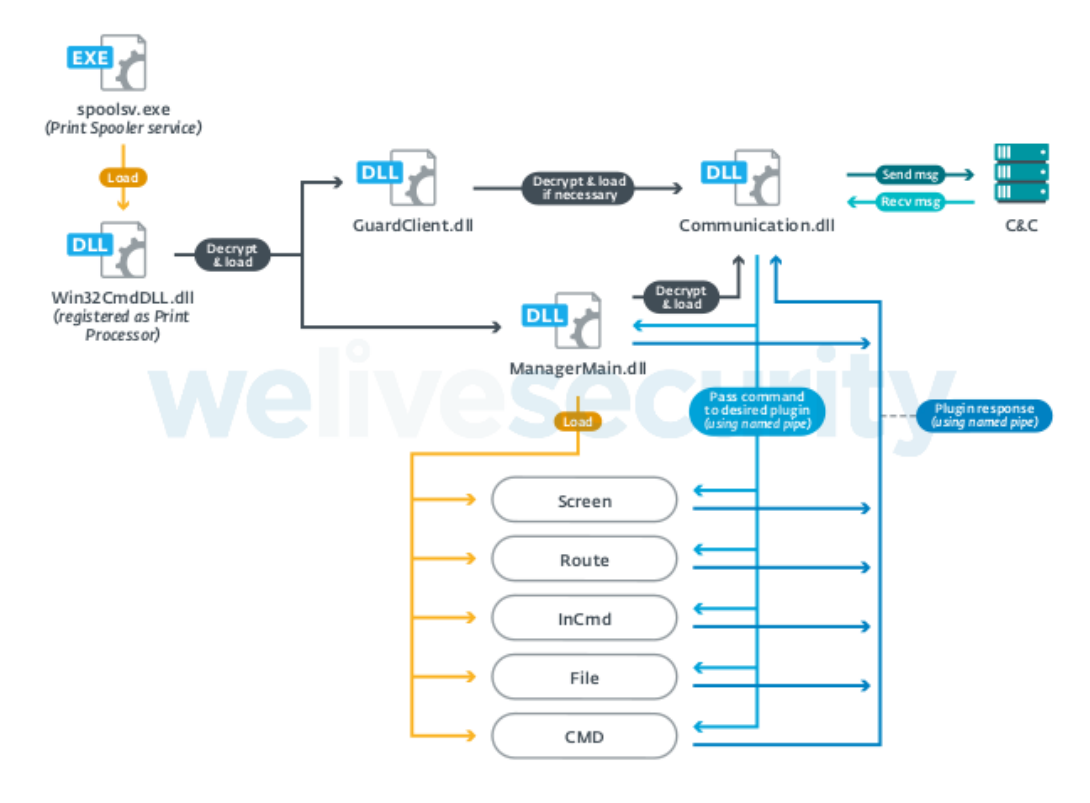

*Figure 2. PipeMon IPC scheme (original PipeMon variant)*

#### **C&C communication**

The Communication module is responsible for managing communications between the C&C server and the other modules via named pipes, similar to the PortReuse backdoor documented in our white paper on the Winnti [arsenal.](https://github.com/stephenfewer/ReflectiveDLLInjection/blob/master/dll/src/ReflectiveLoader.c)

Its C&C address is hardcoded in the ManagerMain module and encrypted using RC4 with the hardcoded key Com!123Qasdz. It is sent to the Communication module through a named pipe.

A separate communication channel is created for each installed module. The communication protocol used is TLS over TCP. The communication is handled with the [HP-Socket](https://github.com/ldcsaa/HP-Socket) library. All the messages are RC4 encrypted using the hardcoded key. If the size of the message to be transferred is greater than or equal to 4KB, it is first compressed using zlib's Deflate implementation.

- 1 struct CCMSG
- 2 {
- 3 BYTE is\_compressed;
- 4 CMD cmd;
- 5 };
- 6 struct CMD
- 7 {
- 8 QWORD cmd\_type;
- 9 DWORD cmd\_size;
- 10 DWORD cmd\_arg;
- 11 BYTE data[cmd\_size - 16];
- 12 };

13

- 1 struct beacon\_msg
- 2 {
- 3 BYTE isCompressed = 0;
- 4 CMD cmd\_hdr;
- 5 WCHAR win\_version[128];
- 6 WCHAR adapters\_addrs[128];
- 7 WCHAR adapters\_addrs[64];
- 8 WCHAR local\_addr[64];
- 9 WCHAR malware\_version[64];
- 10 WCHAR computer\_name[64];
- 11 }

#### *Figure 3. C&C message and beacon formats*

To initiate communication with the C&C server, a beacon message is first sent that contains the following information:

- OS version
- physical addresses of connected network adapters concatenated with %B64\_TIMESTAMP%
- victim's local IP address
- backdoor version/campaign ID; we've observed the following values
	- "1.1.1.4beat"
	- "1.1.1.4Bata"
	- $0$  "1.1.1.5"
- Victim computer name

The information about the victim's machine is collected by the ManagerMain module and sent to the Communication module via the named pipe. The backdoor version is hardcoded in the Communication module in cleartext.

The format of the beacon message is shown in Figure 3 and the supported commands are shown in Table 5.

*Table 5. List of commands*

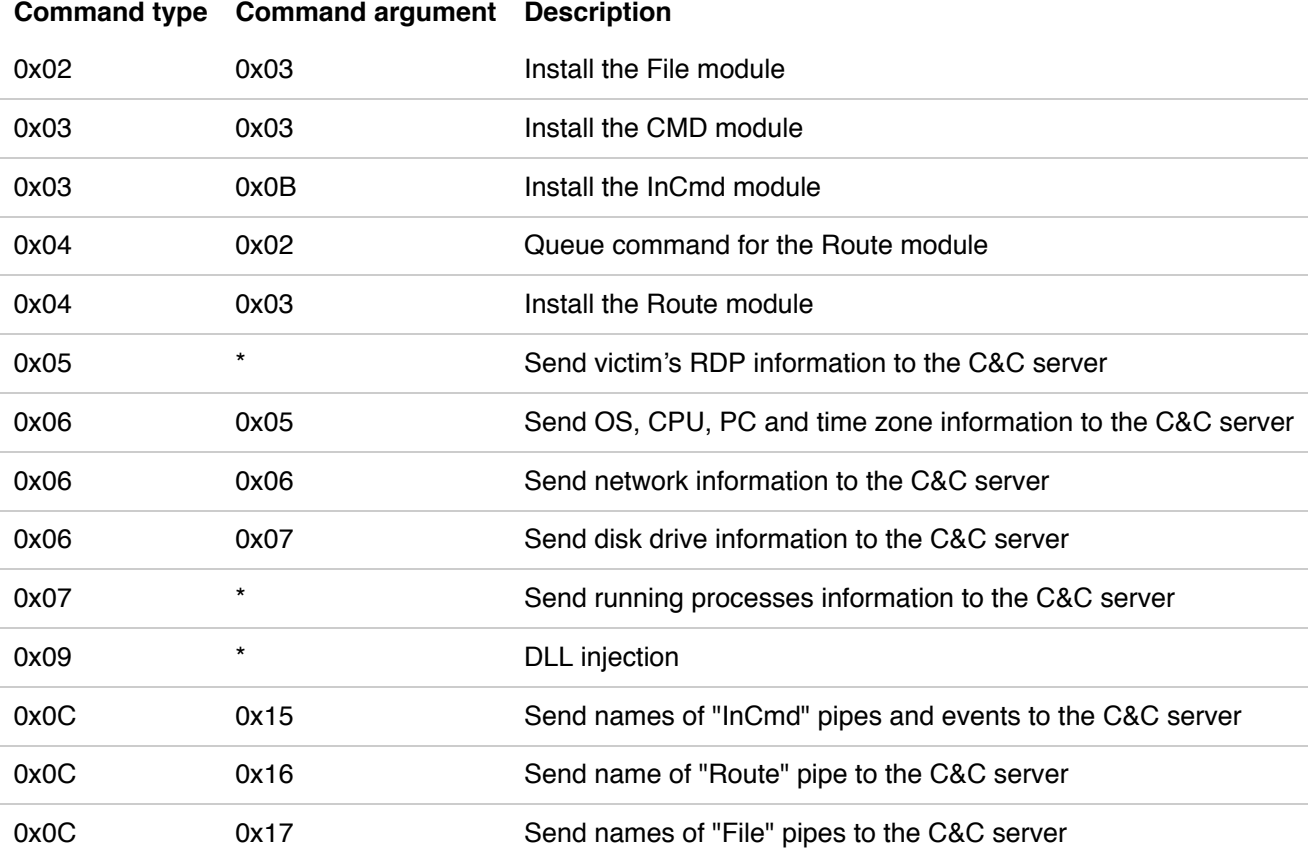

*\* The argument supplied for this command type is ignored*

#### Updated variant

As mentioned earlier, the attackers also use an updated version of PipeMon for which we were able to retrieve the first stage described above. While exhibiting an architecture highly similar to the original variant, its code was likely rewritten from scratch.

The RC4 code used to decrypt the modules and strings was replaced by a simple XOR with 0x75E8EEAF as the key and all the hardcoded strings were removed. The named pipes used for inter-module communication are now named using random values instead of explicit names and conform to the format \\.\pipe\%rand%, where %rand% is a pseudorandomly generated string of 31 characters containing only mixed case alphabetic characters.

Here, only the main loader (i.e. the malicious DLL installed as a Print Processor) is stored as a file on disk; the modules are stored in the registry by the installer (from the CrLnc.dat file) and are described in Table 6.

*Table 6. Updated modules*

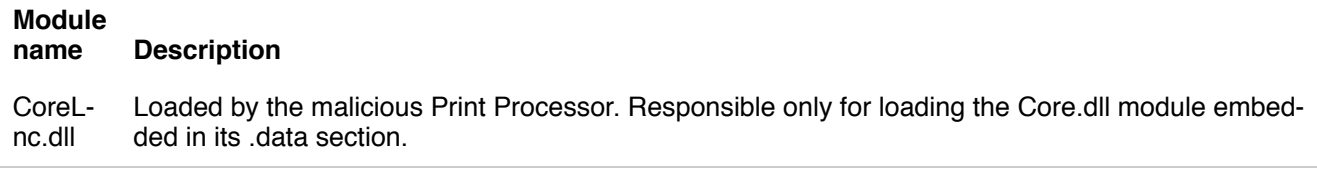

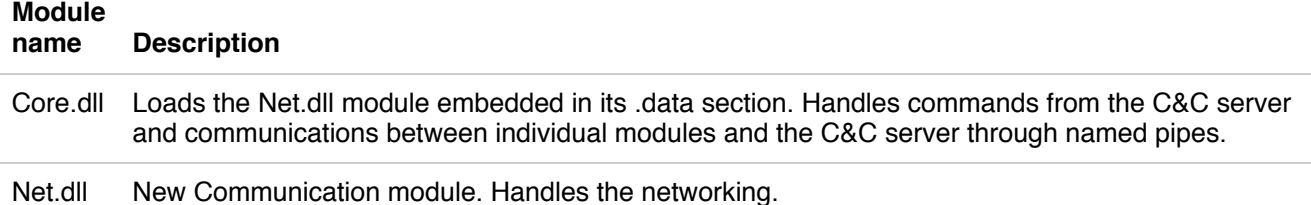

Module injection is not performed using the reflective loading technique with an export function anymore; custom loader shellcode is used instead and is injected along with the module to be loaded.

The C&C message format was changed as well, and is shown in Figure 4.

- 1 struct CCMSG
- 2 {
- 3 BYTE is\_compressed;
- 4 CMD cmd;
- 5 };
- 6 struct CMD
- 7 {
- 8 QWORD cmd\_type;
- 9 DWORD cmd\_size;
- 10 DWORD cmd\_arg;
- 11 BYTE data[cmd\_size - 16];
- 12 };
- 13
- 1 struct CCMSG

2 {

- 3 DWORD signature = 0xFA149DEB;
- 4 DWORD not\_used;
- 5 WORD buff\_size;
- 6 WORD msgcode;
- 7 BYTE buff[buff\_size];

8 };

#### *Figure 4. Previous (top) and updated (bottom) C&C message format*

Interestingly, the backdoor's configuration is encrypted and embedded in the loader DLL. The configuration contains:

- Name of the registry value
- Campaign identifier
- C&C IP addresses or domain names

Timestamp (in [FILETIME](https://docs.microsoft.com/en-us/windows/win32/api/minwinbase/ns-minwinbase-filetime) format) corresponding to the date from which to start using a second C&C domain marked with '#' in the configuration.

An example of a configuration dump embedded in the loader DLL is shown in Figure 5. Configurations extracted from several loader DLLs are shown in Table 7.

| AA-46<br><b>PH</b><br>-30<br><b>PH</b><br>-44                                                     | AА<br>2<br>ø<br>D<br>7 F<br>45                              |  |  |  |  |  |
|---------------------------------------------------------------------------------------------------|-------------------------------------------------------------|--|--|--|--|--|
| aa<br>øø<br>31<br>aа<br>Й                                                                         | 42<br><b>BB</b>                                             |  |  |  |  |  |
| 38<br>38<br>aa<br>38<br>øø<br>$00 - 31$<br>AA<br>37                                               | 60<br>00-32<br>8<br>8                                       |  |  |  |  |  |
| 30<br>$00 - 42$<br>36<br>8Ø<br>31<br>00-46<br>90.<br>00 45                                        | $\theta$<br>99-44<br>37<br>6<br>ø<br>в<br>aа                |  |  |  |  |  |
| 00 39 00-45 00 38 00 00<br>$AA$ $AA$                                                              | <b>BB</b><br><b>BB</b><br>D.<br>88-88<br>8Ø<br>9.<br>8<br>F |  |  |  |  |  |
| 00 00 00 00<br><b>PO</b><br>$AA$ $AA$ - $AA$<br><b>AA</b><br>90<br>80                             | 9Ø<br><b>a</b><br>88-88                                     |  |  |  |  |  |
| <b>AA</b><br>$AA$ $AA$ - $AA$<br>88 88 88-88<br><b>AA</b><br><b>PD</b><br>00                      | AA.<br><b>AA</b><br>88-88<br>AА                             |  |  |  |  |  |
| 00 00<br>$00 - 00$<br><b>PO</b><br><b>AA</b><br>. AA<br>80<br>88-88<br>90                         | <b>AA</b><br><b>PO</b><br>99-99<br>90                       |  |  |  |  |  |
| <b>ee</b><br><b>001</b><br>$00 - 00$<br>00 00<br>00 4F                                            | K O R<br>$00 - 00$<br><b>90</b><br>90<br>90                 |  |  |  |  |  |
| aa aa<br>aa<br>90<br>80<br>. AA<br>00-00<br>คค-คค                                                 | 88-88<br>90<br>90<br>AА                                     |  |  |  |  |  |
| aa<br>90<br>aa<br>FF-00<br>aa<br>80<br>FF                                                         | <b>a</b> a<br>00-00<br>aa<br>90                             |  |  |  |  |  |
| <b>BB</b><br>90<br>90<br>$00 - 00$<br><b>BB</b><br>øø<br>8Ø<br>aa<br>aa<br>øø                     | -00-00<br><b>a</b><br><b>BB</b><br>90                       |  |  |  |  |  |
| 00 00 00 BB 01 32 30-33<br>00 00 00-00<br>90                                                      | 36<br><b>2E</b><br>38<br>10203.86                           |  |  |  |  |  |
| $33 - 00$<br>00<br><b>ee</b><br>-31<br>-31<br>2E<br>32 33<br>39-2E                                | <b>a</b> a<br><b>ee</b><br>$AA-AA$<br>aa<br>. 239.113       |  |  |  |  |  |
| <b>AA</b><br>$00 - 00$<br><b>AA</b><br>90<br>88-88<br>aa<br>90<br>aa<br>aa                        | AA<br>aa<br>คค-คค                                           |  |  |  |  |  |
| <b>a</b><br>90<br>aa<br>øø<br>00-00<br>øø<br>90<br>$00 - 00$<br>90                                | $00 - 00$<br><b>ee</b><br><b>ee</b><br>aa                   |  |  |  |  |  |
| 00 00<br>00 00 00<br>00 00<br>$00 - 00$<br>90<br>90                                               | 00-BB<br>01<br>73<br>73<br>¶®ss                             |  |  |  |  |  |
| 32 2F 64-79<br>6E 2D 74-72<br><b>6C</b><br>61                                                     | 12.dyn-tracker.c<br>63 6B-65<br>-2E<br>63                   |  |  |  |  |  |
| aa aa<br>. คค-คค<br>aa aa<br>6F<br>6D<br>88 88-88                                                 | 90<br>99-99<br>aa<br>90<br>$cm$                             |  |  |  |  |  |
| <b>AA</b><br><b>AA</b><br><b>PA</b><br><b>AA</b><br><b>AA</b><br>88-88<br>AА<br><b>AA</b><br>- AA | <b>AA</b><br><b>AA</b><br>AA-AA<br>aа                       |  |  |  |  |  |
| <b>AA</b><br>øа<br>. AA<br>aа<br>- AA<br>80<br>88-88<br>øа<br>80                                  | 91<br><b>PO</b><br>คค-คค<br>80                              |  |  |  |  |  |
| <b>01</b><br>-23<br>63-6C 69 65 6E-74<br>2E<br>-67                                                | ¶@#client.gnisof<br>66<br>6E-69                             |  |  |  |  |  |
| 00 00<br>2E 63 6F-6D<br>ଉଡ-ଉଡ<br>00 00                                                            | <b>a</b><br>t.com<br>8Ø<br>00-00                            |  |  |  |  |  |
| 00 00 00 00 00<br>$00 - 00$<br>00 00<br>00<br>90                                                  | 90<br><b>a</b><br>88-88<br>AА                               |  |  |  |  |  |
| 37 06 01 00 00 00 00 00 00 00<br>00 00 CF 97-A7                                                   | ≟ùº7⊪⊜<br>00                                                |  |  |  |  |  |
| Payload registry value name                                                                       |                                                             |  |  |  |  |  |
|                                                                                                   |                                                             |  |  |  |  |  |
| welivesecurity<br><b>Campaign ID</b>                                                              |                                                             |  |  |  |  |  |
| <b>Primary C&amp;Cs</b>                                                                           |                                                             |  |  |  |  |  |
| Secondary C&C (marked with '#')                                                                   |                                                             |  |  |  |  |  |
|                                                                                                   |                                                             |  |  |  |  |  |
| + activation timestamp in FILETIME format (Mon, 01 Jun 2020)                                      |                                                             |  |  |  |  |  |

*Figure 5. Example of decrypted configuration (with few zero-bytes removed because of image size)*

*Table 7. Configuration extracted from several loaders*

| <b>Loader SHA-1</b>                           | Cam-<br>paign<br>ID | Payload reg-<br>istry name                                                 | C&C<br><b>IP/domains</b>                                                 | Alternative domain<br>activation<br>timestamp              |
|-----------------------------------------------|---------------------|----------------------------------------------------------------------------|--------------------------------------------------------------------------|------------------------------------------------------------|
| 6c97039605f93ccf1afccbab8174d26a43f91b20      | KOR <sub>2</sub>    | DC20FD7E-<br>4B1B-4B88-<br>8172-<br>61F0BED7D9E8                           | 154.223.215.116<br>ssl2.dyn-track-<br>er.com<br>#client.gnisoft.-<br>com | 0x01d637a797cf0000<br>(Monday, June 1,<br>2020 12:00:00am) |
| 97da4f938166007ce365c29e1d685a1b850c5b-<br>b0 | <b>KOR</b>          | DC <sub>20</sub> FD <sub>7</sub> E-<br>4B1B-4B88-<br>8172-<br>61F0BED7D9E8 | 203.86.239.113<br>ssl2.dyn-track-<br>er.com<br>#client.gnisoft.-<br>com  | 0x01d637a797cf0000<br>(Monday, June 1,<br>2020 12:00:00am) |

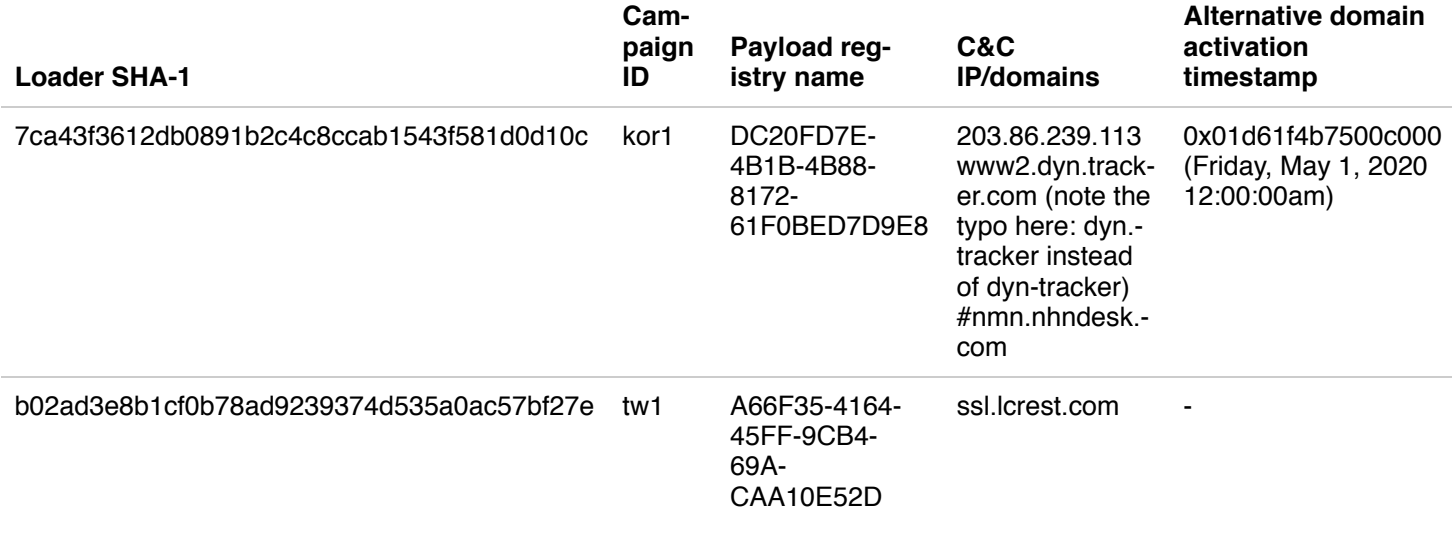

# Stolen code-signing certificate

PipeMon modules and installers are all signed with the same valid code-signing certificate that was likely stolen during a previous campaign of the Winnti Group. The certificate's owner revoked it as soon as they were notified of the issue.

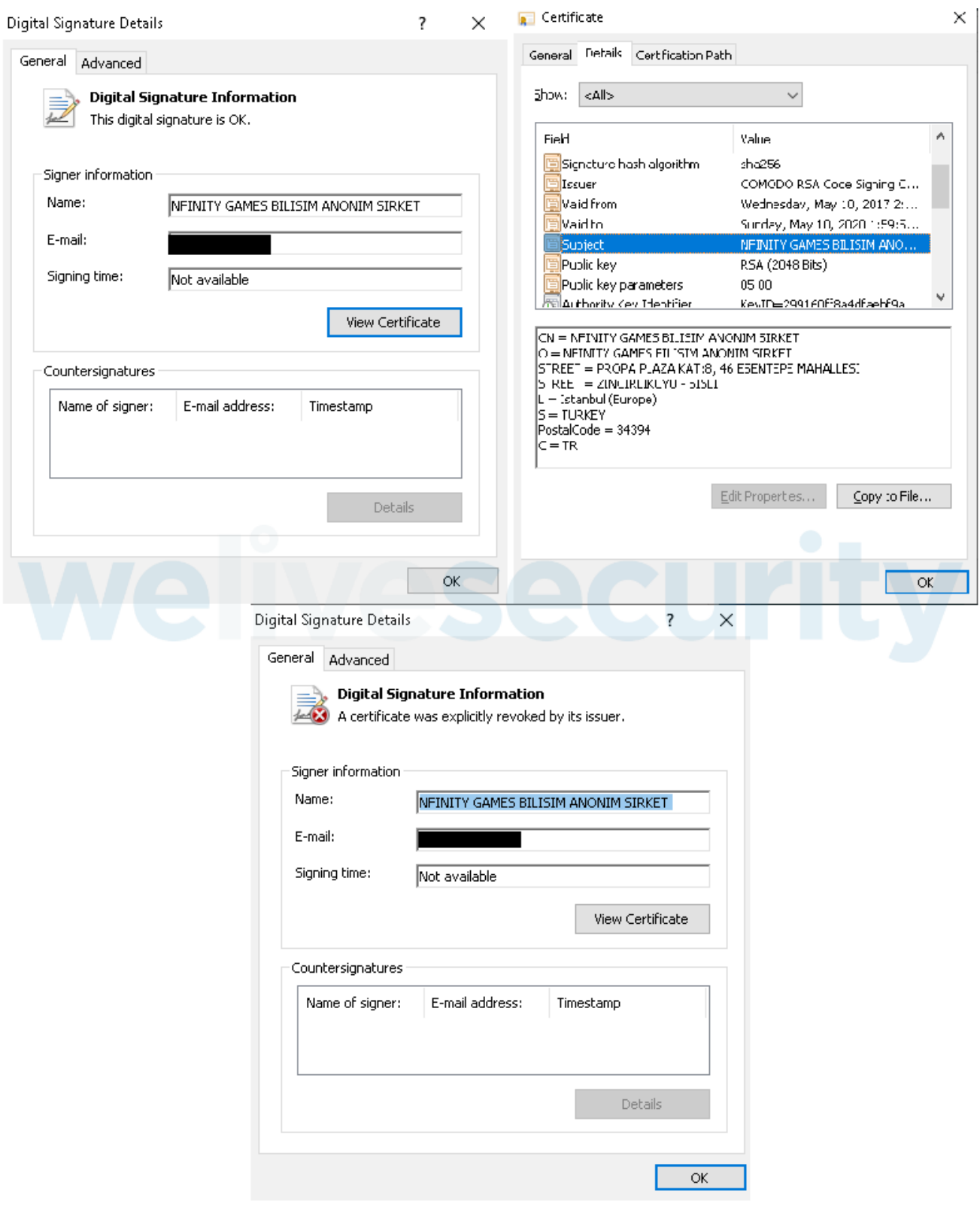

Figure 6. Code-signing certificate used to sign PipeMon first stage and modules before (top) and after (bottom) revocation.

We found on a sample sharing platform other tools signed with this certificate, such as [HTRan](https://github.com/HiwinCN/HTran), a connection bouncer, the [WinEggDrop](https://github.com/kingron/s) port scanner, Netcat, and Mimikatz which may have been used by the attackers as well.

Furthermore, a custom AceHash build signed with a Wemade IO stolen certificate already mentioned in our previous white paper and usually used by the Winnti Group was found on some machines [compromised](https://www.welivesecurity.com/2019/10/14/connecting-dots-exposing-arsenal-methods-winnti/) with PipeMon.

## **Conclusion**

Once again, the Winnti Group has targeted video game developers in Asia with a new modular backdoor signed with a code-signing certificate likely stolen during a previous campaign and sharing some similarities with the PortReuse backdoor. This new implant shows that the Winnti Group is still actively developing new tools using multiple open source projects; they don't rely solely on their flagship backdoors, ShadowPad and the Winnti malware.

We will continue to monitor new activities of the Winnti Group and will publish relevant information on our blog. For any inquiries, contact us at *[threatintel@eset.com](mailto:threatintel@eset.com)*. The IoCs are also available at our GitHub [repository](https://github.com/eset/malware-ioc/tree/master/winnti_group).

# Indicators of Compromise

## ESET detection names

Win64/PipeMon.A Win64/PipeMon.B Win64/PipeMon.C Win64/PipeMon.D Win64/PipeMon.E

#### Filenames

100.exe 103.exe Slack.exe setup.exe %SYSTEM32%\spool\prtprocs\x64\DEment.dll %SYSTEM32%\spool\prtprocs\x64\EntAppsvc.dll %SYSTEM32%\spool\prtprocs\x64\Interactive.dll %SYSTEM32%\spool\prtprocs\x64\banner.bmp %SYSTEM32%\spool\prtprocs\x64\certificate.cert %SYSTEM32%\spool\prtprocs\x64\banner.bmp %SYSTEM32%\spool\prtprocs\x64\License.hwp %SYSTEM32%\spool\prtprocs\x64\D8JNCKS0DJE %SYSTEM32%\spool\prtprocs\x64\B0SDFUWEkNCj.log %SYSTEM32%\spool\prtprocs\x64\K9ds0fhNCisdjf %SYSTEM32%\spool\prtprocs\x64\JSONDIU7c9djE %SYSTEM32%\spool\prtprocs\x64\NTFSSSE.log AceHash64.exe mz64x.exe

## Named pipes

\\.\pipe\ScreenPipeRead%CNC\_DEFINED% \\.\pipe\ScreenPipeWrite%CNC\_DEFINED% \\.\pipe\RoutePipeWriite%B64\_TIMESTAMP% \\.\pipe\MainPipeWrite%B64\_TIMESTAMP% \\.\pipe\MainPipeRead%B64\_TIMESTAMP% \\.\pipe\MainHeatPipeRead%B64\_TIMESTAMP% \\.\pipe\InCmdPipeWrite%B64\_TIMESTAMP% \\.\pipe\InCmdPipeRead%B64\_TIMESTAMP% \\.\pipe\FilePipeRead%B64\_TIMESTAMP% \\.\pipe\FilePipeWrite%B64\_TIMESTAMP% \\.\pipe\ComHeatPipeRead%B64\_TIMESTAMP% \\.\pipe\CMDPipeRead \\.\pipe\CMDPipeWrite

## **Registry**

HKLM\SYSTEM\ControlSet001\Control\Print\Environments\Windows x64\Print Processors\PrintFiiterPipelineSvc\Driver = "DEment.dll"

HKLM\SYSTEM\CurrentControlSet\Control\Print\Environments\Windows x64\Print Processors\lltdsvc1\Driver = "EntAppsvc.dll"

HKLM\SOFTWARE\Microsoft\Print\Components\DC20FD7E-4B1B-4B88-8172-61F0BED7D9E8 HKLM\SOFTWARE\Microsoft\Print\Components\A66F35-4164-45FF-9CB4-69ACAA10E52D

#### Samples

#### **First stage**

4B90E2E2D1DEA7889DC15059E11E11353FA621A6 C7A9DCD4F9B2F26F50E8DD7F96352AEC7C4123FE 3508EB2857E279E0165DE5AD7BBF811422959158 729D526E75462AA8D33A1493B5A77CB28DD654BC 5663AF9295F171FDD41A6D819094A5196920AA4B

#### **PipeMon**

23789B2C9F831E385B22942DBC22F085D62B48C7 53C5AE2655808365F1030E1E06982A7A6141E47F E422CC1D7B2958A59F44EE6D1B4E10B524893E9D 5BB96743FEB1C3375A6E2660B8397C68BEF4AAC2 78F4ACD69DC8F9477CAB9C732C91A92374ADCACD B56D8F826FA8E073E6AD1B99B433EAF7501F129E 534CD47EB38FEE7093D24BAC66C2CF8DF24C7D03

#### **PipeMon encrypted binaries**

168101B9B3B512583B3CE6531CFCE6E5FB581409 C887B35EA883F8622F7C48EC9D0427AFE833BF46 44D0A2A43ECC8619DE8DB99C1465DB4E3C8FF995 E17972F1A3C667EEBB155A228278AA3B5F89F560 C03BE8BB8D03BE24A6C5CF2ED14EDFCEFA8E8429 2B0481C61F367A99987B7EC0ADE4B6995425151C

#### Additional tools

#### **WinEggDrop**

AF9C220D177B0B54A790C6CC135824E7C829B681

#### **Mimikatz**

4A240EDEF042AE3CE47E8E42C2395DB43190909D FD4567BB77F40E62FD11BEBF32F4C9AC00A58D53

#### **Netcat**

751A9CBFFEC28B22105CDCAF073A371DE255F176

#### **HTran**

#### 48230228B69D764F71A7BF8C08C85436B503109E

## **AceHash**

D24BBB898A4A301870CAB85F836090B0FC968163

Code-signing certificate SHA-1 thumbprints

745EAC99E03232763F98FB6099F575DFC7BDFAA3 2830DE648BF0A521320036B96CE0D82BEF05994C

## C&C domains

n8.ahnlabinc[.]com owa.ahnlabinc[.]com ssl2.ahnlabinc[.]com www2.dyn.tracker[.]com ssl2.dyn-tracker[.]com client.gnisoft[.]com nmn.nhndesk[.]com

## C&C IP addresses

154.223.215[.]116 203.86.239[.]113

# MITRE ATT&CK techniques

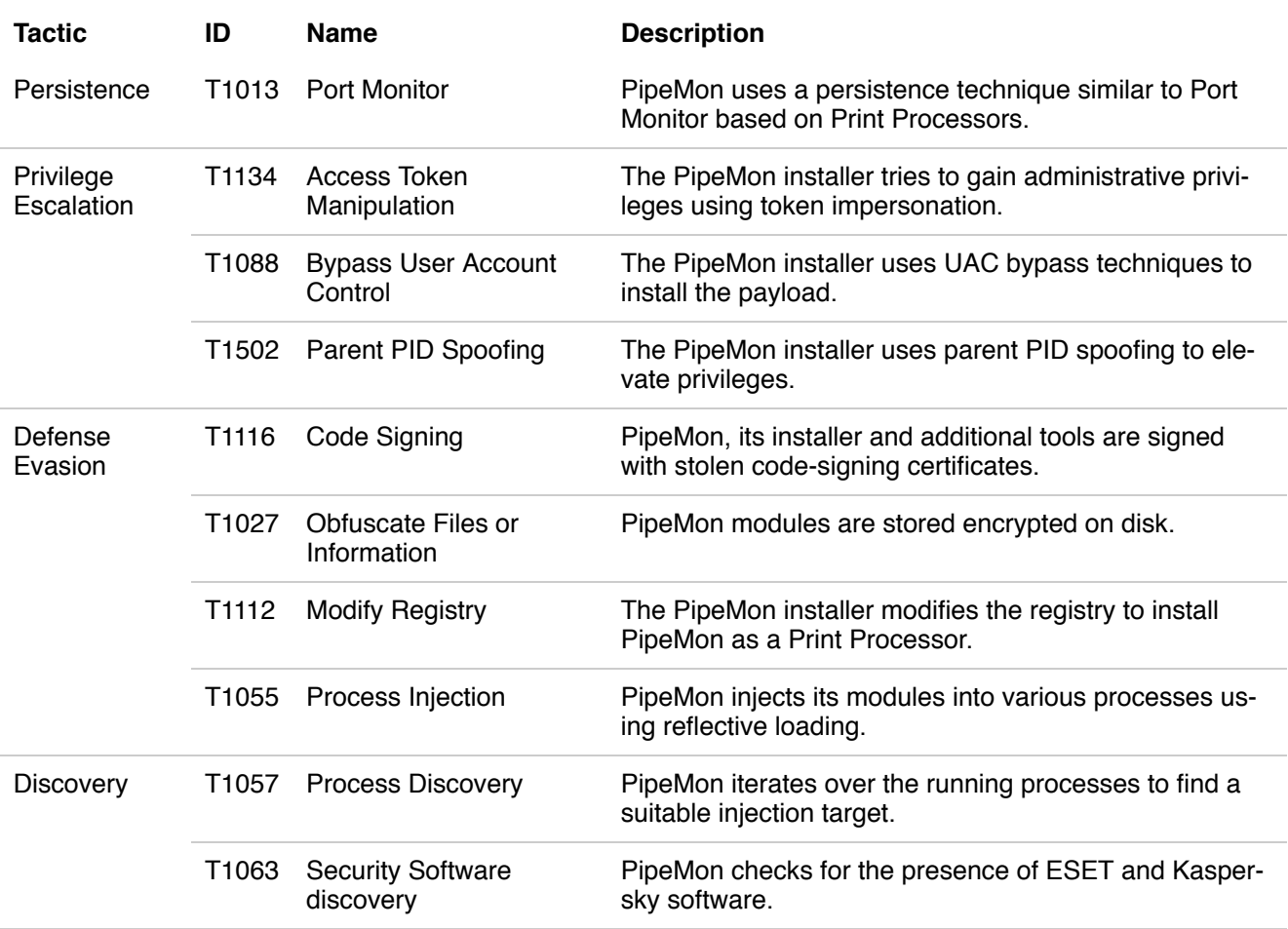

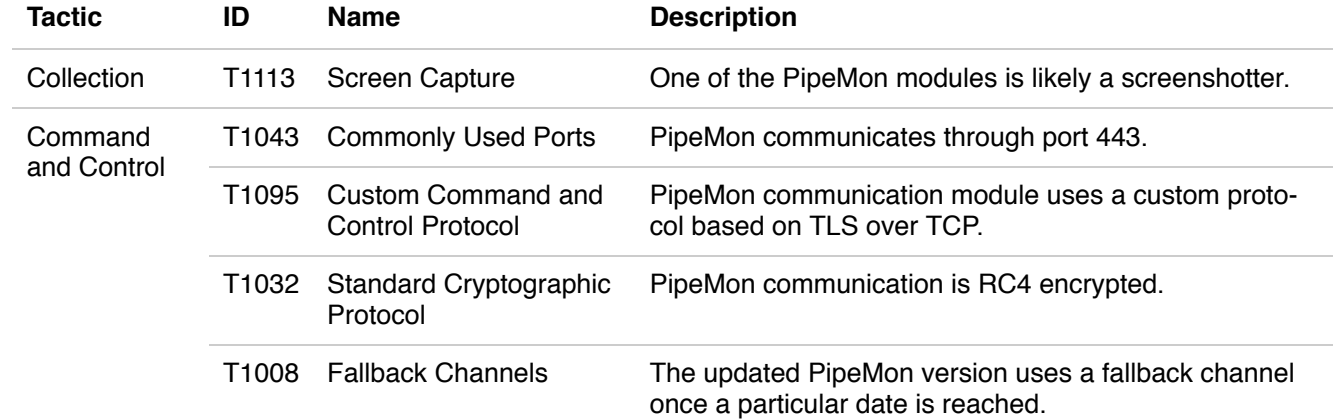